08 Oct 2021

Lopolight Mimic-server MODBUS over TCP/IP section.

# **Modbus-service**

# **Configuration**

The section modbusd in the file modbus.json contains the configuration of the modbus service.

The default values are:

```
 "modbusd": {
     "TcpPort": 502,
      "RestHost": "http://localhost:5000",
      "LmrqControlBase": 10000,
      "LmrqStatusBase": 10061,
      "GroupControlBase": 11000,
      "GroupStatusBase": 12000
  }
• TepPort
   The modbus service tcp port
• RestHost
```
- The address of the NLC-G web service
- LmrqControlBase The base coil address for lmrq control.
- LmrqStatusBase The base address for lmrq status. Each lmrq uses 5 coils.
- GroupControlBase The base address for group control
- GroupStatusBase The base address for group status. Each group uses 1 coil.

## **LMRQ control**

To control a single light (LMRQ), set the coil LmrqControlBase + LMRQ address to 1 or 0.

Example: Write a 1 to coil address 10001 to switch a light on. Write a 0 to coil address 10001 to switch a light off.

## **LMRQ stataus**

Each light (LMRQ) uses five coils for its status. The first coil indicate whether the the light has been requested to be switched or not. The next four indicate the status in binary.

Example:

**Coil Value Meaning** 100610 Request on or off Lopolight Mimic-server MODBUS over TCP/IP section.

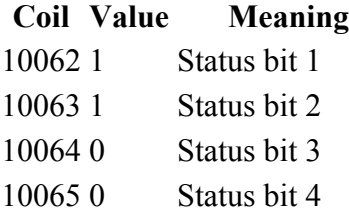

The 0 in 10061 indicate that the light is requested off. The next 4 colis indicate that the light has status 3, which is off.

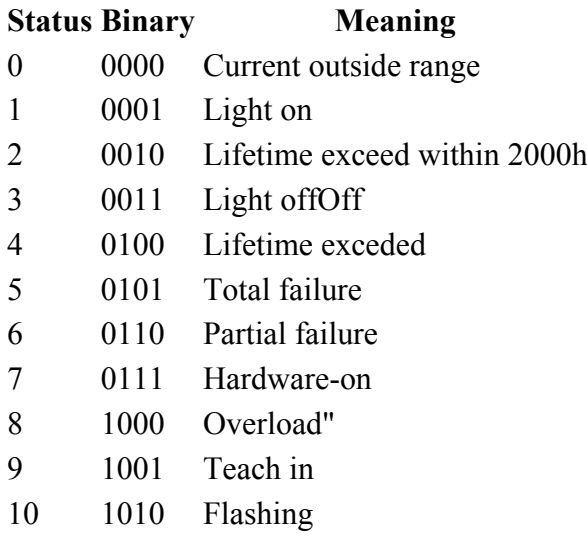

- 11 1011 Light off Deicing active
- 12 1100 Light on Deicing active]

#### **Group control**

To control a group, set GroupControlBase + group external id to 1 or 0.

The group external id can be configured on the group manage page on the NLC-G. Groups with an external id with the value 0 can not be controlled via modbus.

Example:

Write a 1 to 11004 to activate the group with the external id 4. Write a 0 to 11001 to deactivate the group with the external id 1.

#### **Group status**

The group status indicate whether the group has a failure.

Example:

Read coil 12004. One indicate that the group with external id 4 is activated, but has a failure